# **Advanced Error Handling** Lecture 23

### **Announcements for This Lecture**

#### • **Prelim, Nov 21st at 7:30**

- See webpage for rooms
- Review **Sun Nov. 19 (TBA)**
- **Material up to Today**
	- Recursion + Loops + Classes
	- Study guide is now posted

### • **Conflict with Prelim?**

- Prelim 2 Conflict on CMS
- § SDS students must submit!

### **Prelim 2 Assignments**

- A4 is now graded
	- § **Mean**: 89.1 **Median**: 91
	- § **Mean**: 9.3 hrs **SDev**: 5 hrs
- A5 graded by Sunday
- Keep working on A6
	- § **MUST** be done with Task 3
	- § Should be close with Task 4
	- § Start Task 5 by tomorrow

### **A Problem with Subclasses**

#### class Fraction(object):

```
 """Instances are normal fractions n/d"""
```
- # INSTANCE ATTRIBUTES
- # \_numerator: int
- $\#$  denominator: int  $> 0$

#### class FractionalLength(Fraction):

```
 """Instances are fractions with units """
# INSTANCE ATTRIBUTES same but
 # _unit: one of 'in', 'ft', 'yd'
def init (self,n,d,unit):
    """Make length of given units"""
    assert unit in ['in', 'ft', 'yd']
   super(). init (n,d)self. unit = unit
```
 $\gg$   $>$   $p$  = Fraction(1,2)  $\Rightarrow$   $\ge$  q = Fractional Length(1,2, 'ft')  $>>$   $r = p * q$  $\Rightarrow$   $\Rightarrow$   $\bf{r}$  =  $\bf{p}$ . mul (q) # ERROR Python converts to mul has precondition  $type(q) == Fraction$ 

### **The isinstance Function**

- isinstance(<obj>,<class>)
	- True if  $\langle obj \rangle$ 's class is same as or a subclass of  $\leq$ class
	- False otherwise
- **Example**:
	- § isinstance(e,Executive) is True
	- § isinstance(e,Employee) is True
	- § isinstance(e,object) is True
	- § isinstance(e,str) is False
- Generally preferable to type
	- Works with base types too!

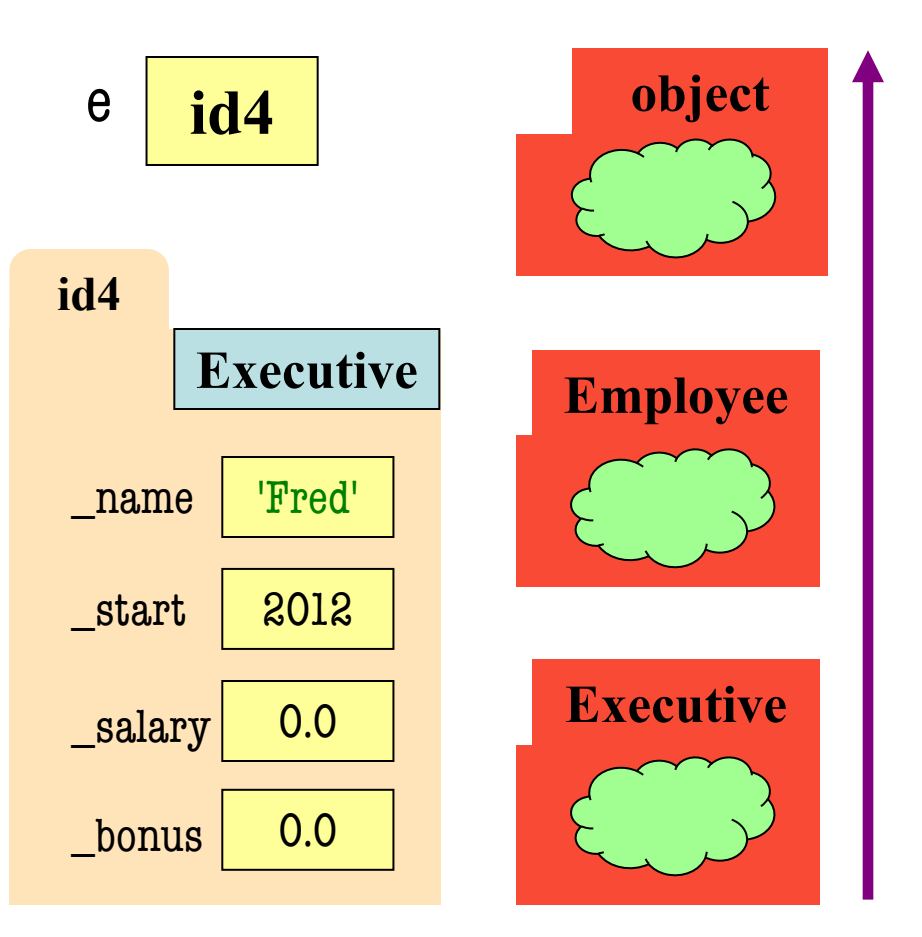

### **isinstance and Subclasses**

 $\gg$   $>$   $e$  = Employee('Bob', 2012) >>> isinstance(e,Executive) ???

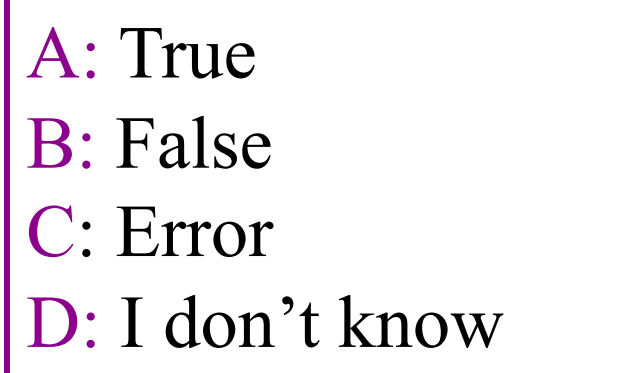

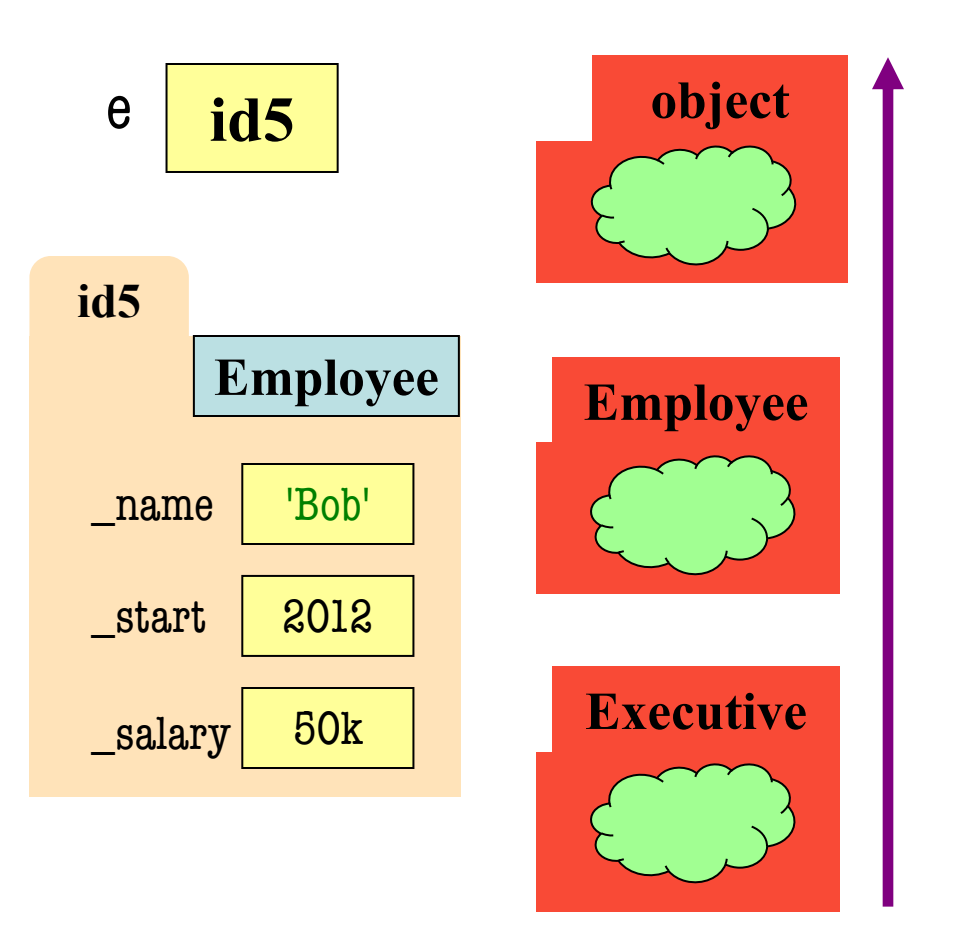

### **isinstance and Subclasses**

 $\Rightarrow$  >>>  $e =$  Employee('Bob',2011) >>> isinstance(e,Executive) ???

A: True B: False CorrectC: Error D: I don't know

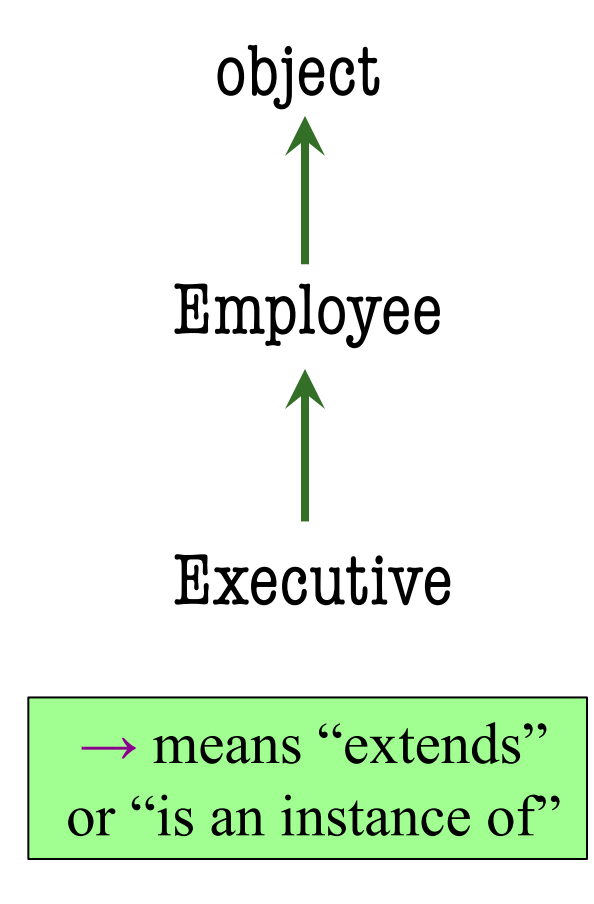

### **Fixing Multiplication**

class Fraction(object):

```
 """Instances are fractions n/d"""
 # _numerator: int
```
- $#_$  \_denominator: int  $> 0$
- $def$   $mul$   $(self,q)$ :

 """Returns: Product of self, q Makes a new Fraction; does not

modify contents of self or q

Precondition: q a Fraction"""

assert isinstance(q, Fraction)

 $top = self_numberator * q_numberator$  $bot = self.denominator * q.denominator$ return Fraction(top,bot)

 $\gg$   $>$   $p$  = Fraction(1,2)  $\Rightarrow$   $\ge$  q = FractionalLength(1,2,'ft')  $>>$   $r = p * q$ 

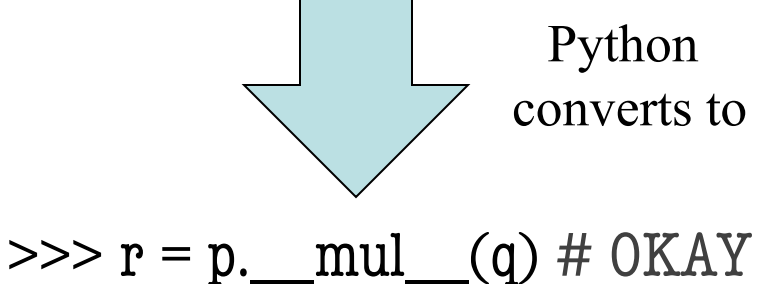

Can multiply so long as it has numerator, denominator

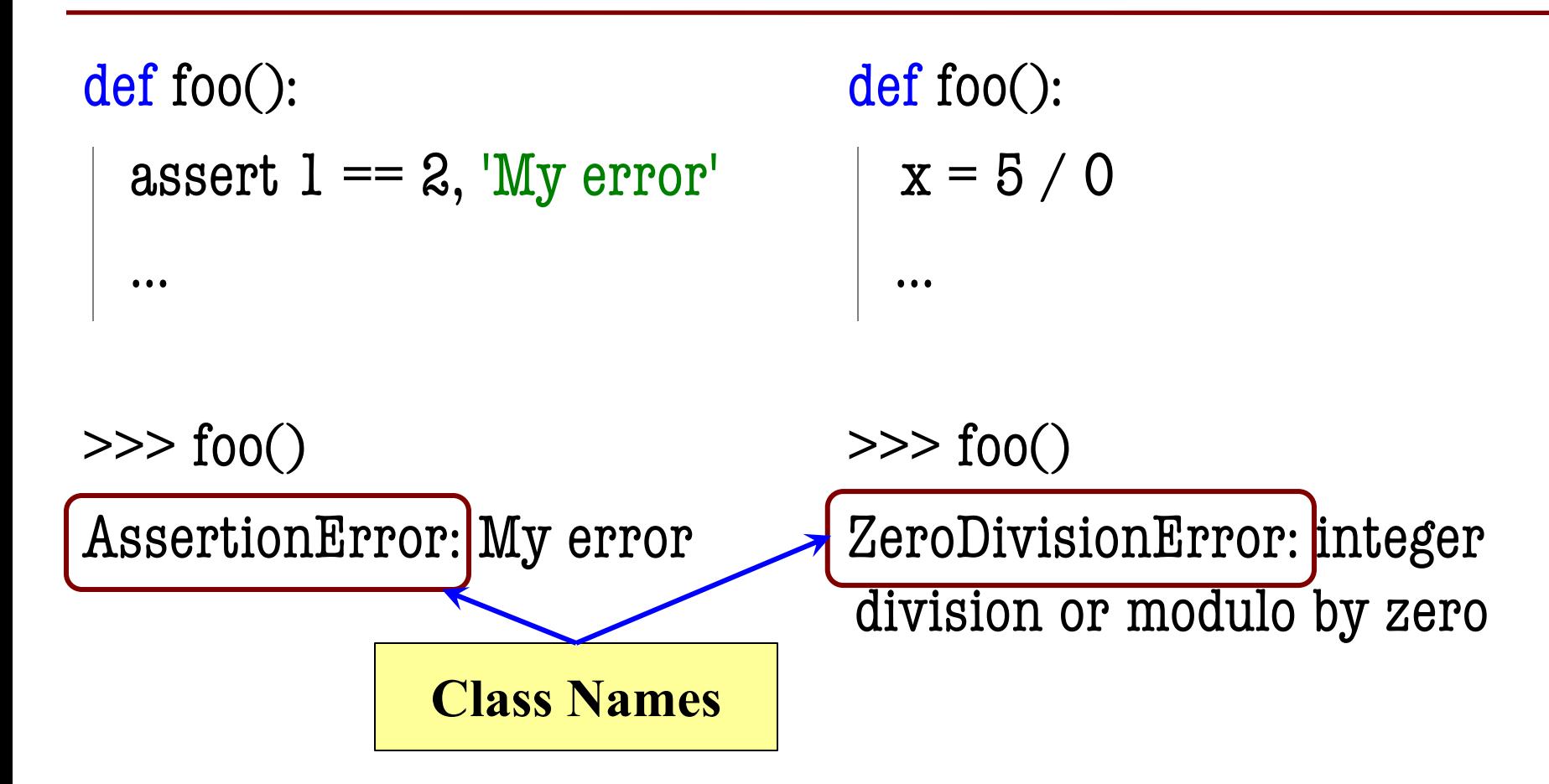

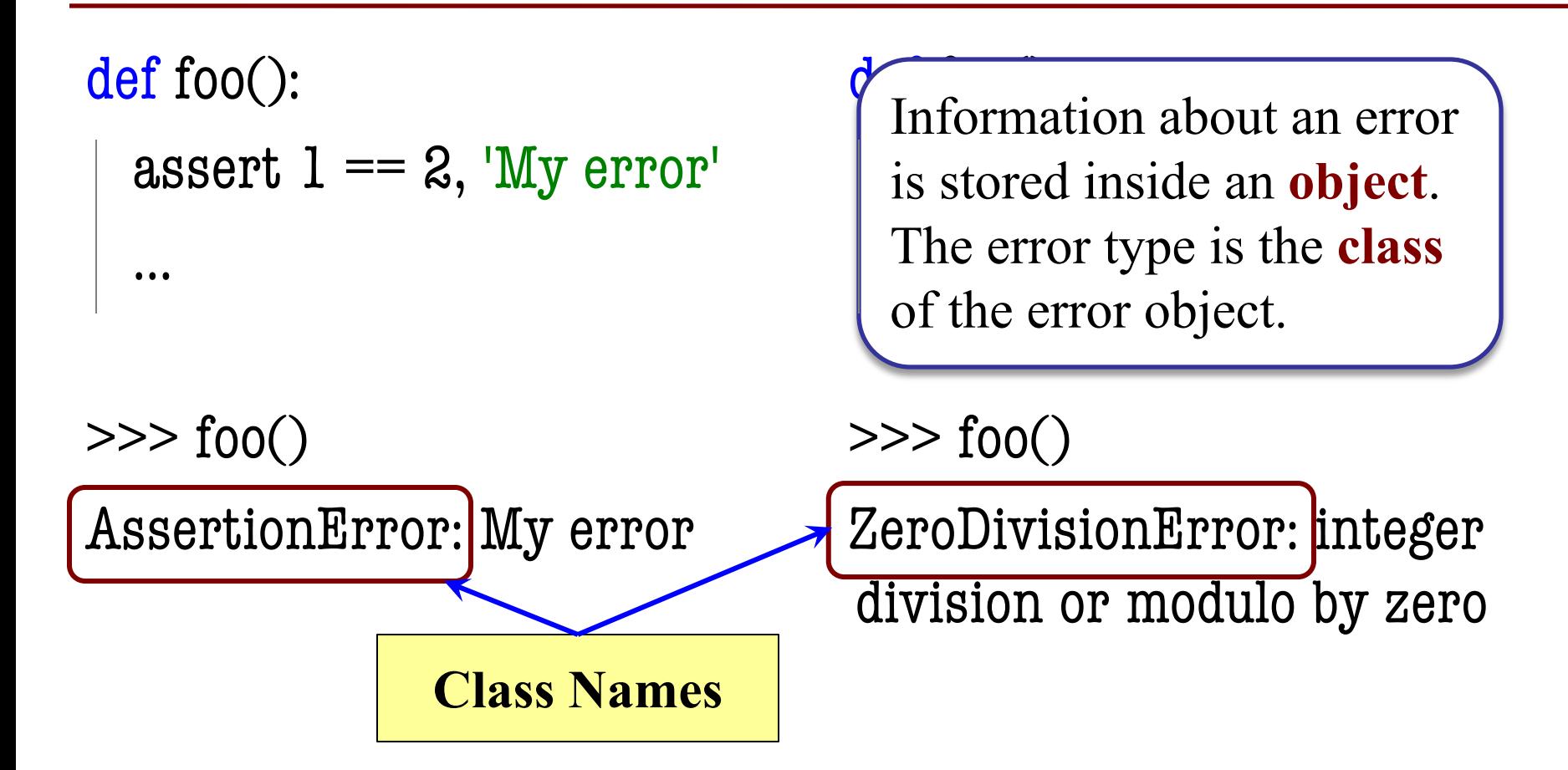

- All errors are instances of class BaseException
- This allows us to organize them in a hierarchy

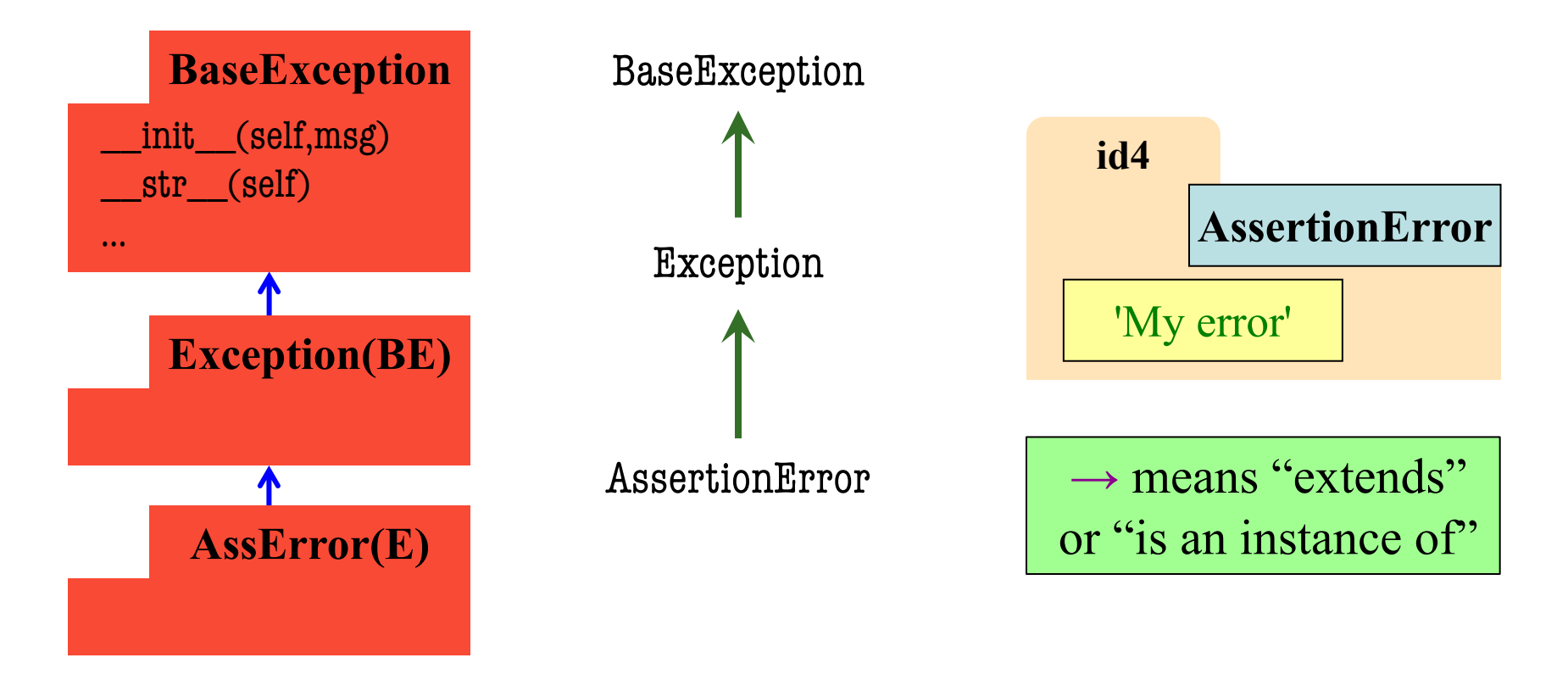

- All errors are instances of class BaseException
- This allows us to organize them in a hierarchy

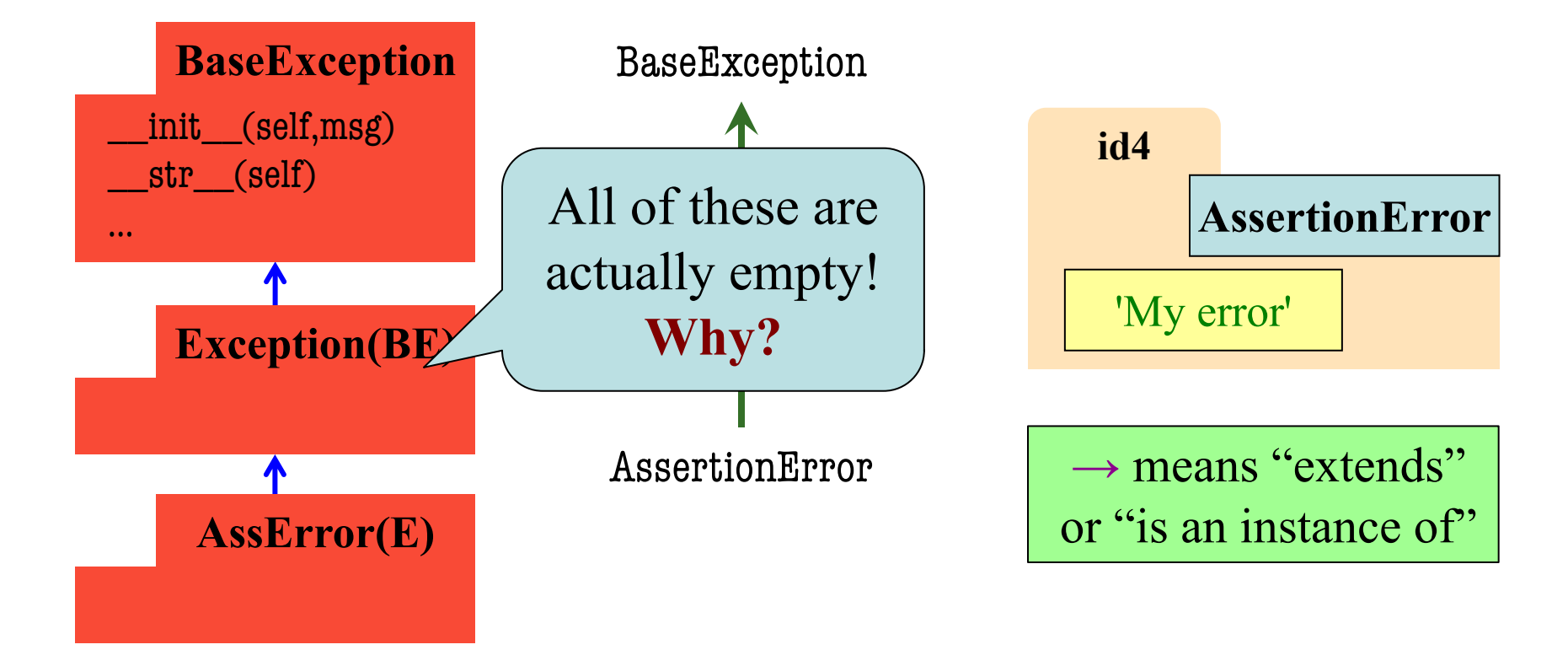

### **Python Error Type Hierarchy**

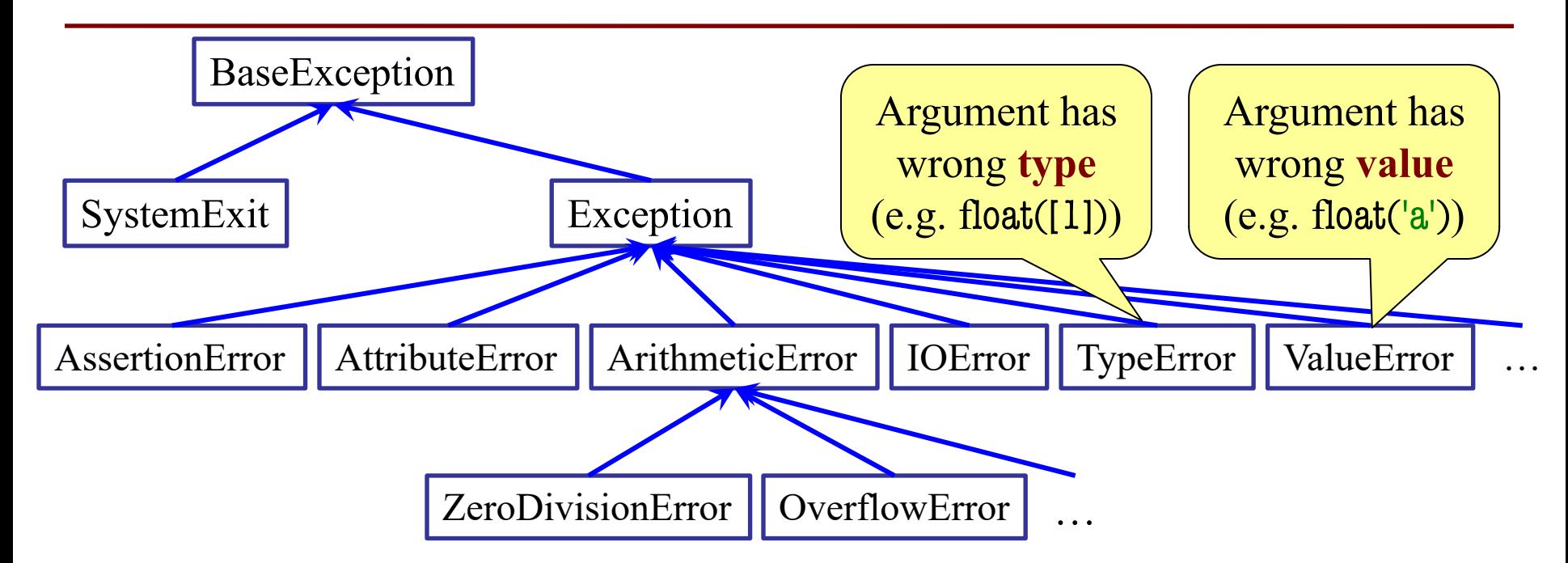

http://docs.python.org/<br>
Why so many error types? library/exceptions.html

### **Recall: Recovering from Errors**

- try-except blocks allow us to recover from errors
	- § Do the code that is in the try-block
	- § Once an error occurs, jump to the except
- **Example**:

#### try:

```
val = input() # get number from user
x = float(va) # convert string to float
print('The next number is '+str(x+1))
                                              might have an error
```
except:

print('Hey! That is not a number!')  $\leftarrow$ executes if have an error

## **Handling Errors by Type**

- try-except blocks can be restricted to **specific** errors
	- § Do except if error is **an instance** of that type
	- If error not an instance, do not recover
- **Example**:

#### try:

 $val = input()$  # get number from user  $x = float(va)$  # convert string to float print('The next number is '+str( $x+1$ ))

except ValueError:

print('Hey! That is not a number!')

May have KeyboardInterrupt

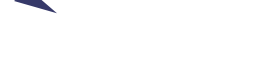

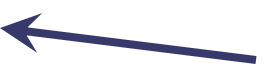

May have ValueError

Only recovers ValueError. Other errors ignored.

## **Handling Errors by Type**

- try-except blocks can be restricted to **specific** errors
	- § Doe except if error is **an instance** of that type
	- If error not an instance, do not recover
- **Example**:

#### try:

 $val = input()$  # get number from user  $x = float(va)$  # convert string to float print('The next number is '+str( $x+1$ )) except KeyboardInterrupt:

print('Check your keyboard!')

May have KeyboardInterrupt

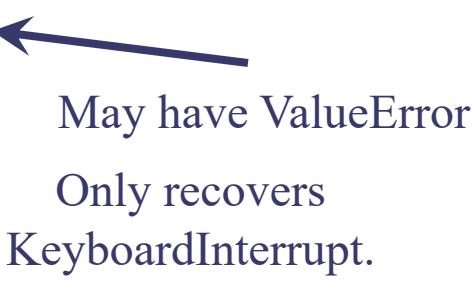

Other errors ignored.

### **Handling Errors by Type**

- try-except can put the error in a variable
- **Example**:

try:

```
val = input() # get number from user
   x = float(va) # convert string to float
   print('The next number is '+str(x+1))
except ValueError as e:
   print(e.args[0])
   print('Hey! That is not a number!')
                                        Some Error subclasses 
                                         have more attributes
```
### **Creating Errors in Python**

- Create errors with raise
	- § **Usage**: raise <exp>
	- § exp evaluates to an object
	- An instance of Exception
- Tailor your error types
	- § **ValueError**: Bad value
	- § **TypeError**: Bad type
- Still prefer **asserts** for preconditions, however
	- Compact and easy to read

 $def$  foo $(x)$ : assert  $x < 2$ , 'My error' … def foo(x): if  $x \geq 2$ :  $m = 'My error'$  $err =$  AssertionError(m) raise err **Identical** 

### **Creating Errors in Python**

- Create errors with raise
	- § **Usage**: raise <exp>
	- § exp evaluates to an object
	- An instance of Exception
- Tailor your error types
	- § **ValueError**: Bad value
	- § **TypeError**: Bad type
- Still prefer **asserts** for preconditions, however
	- § Compact and easy to read

 $def$  foo $(x)$ : assert  $x < 2$ , 'My error' … def foo(x): if  $x \geq 2$ :  $m = 'My error'$  $err = ValueError(m)$  raise err **Identical** 

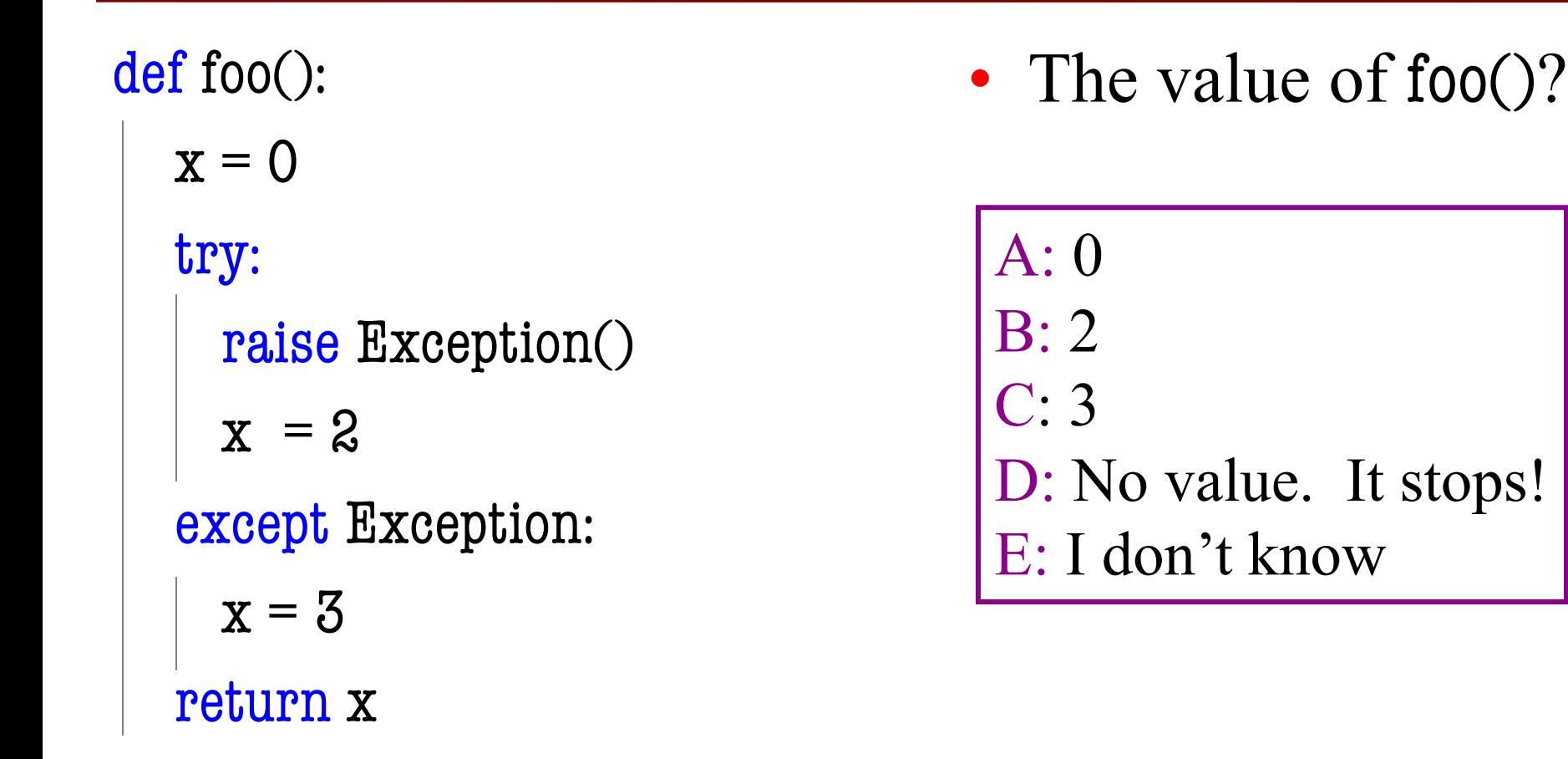

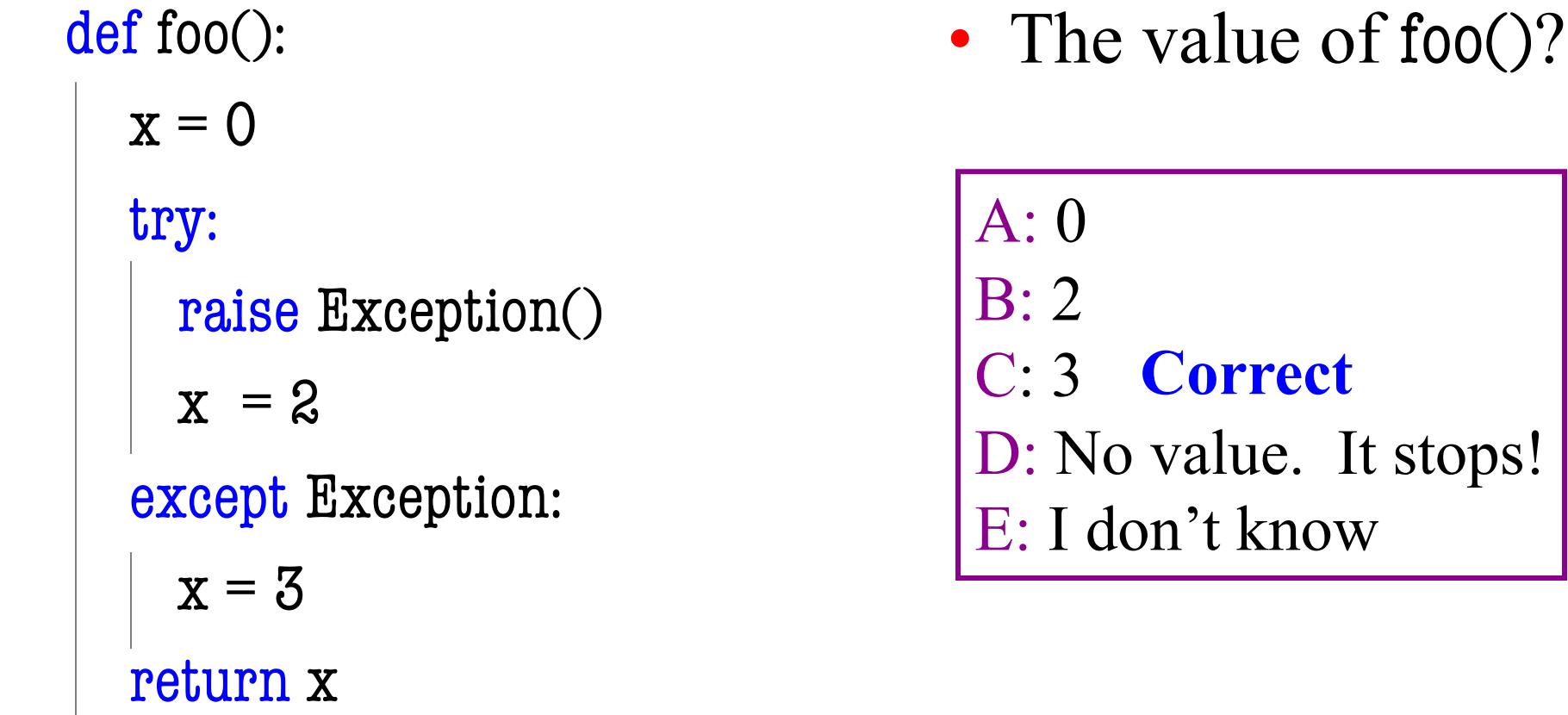

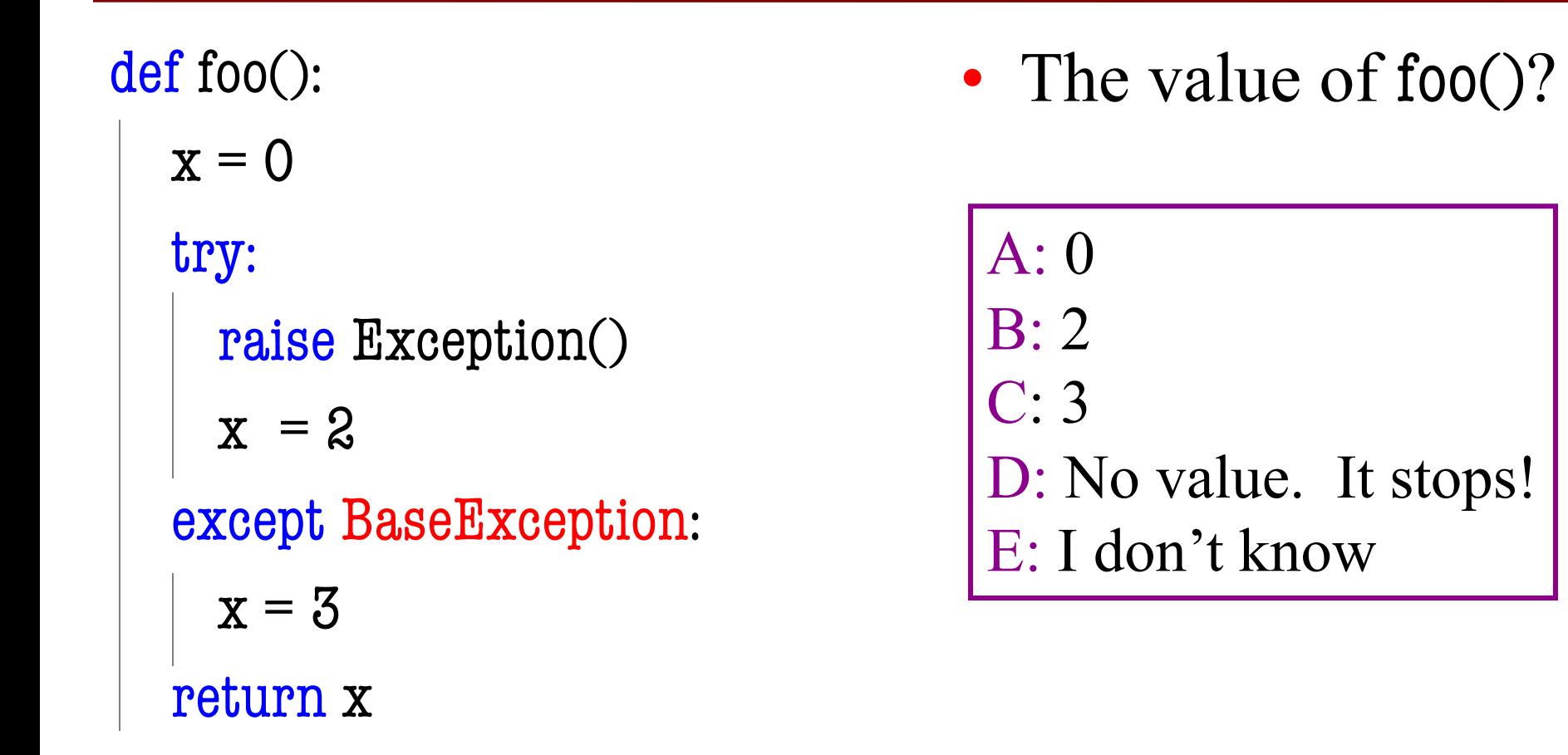

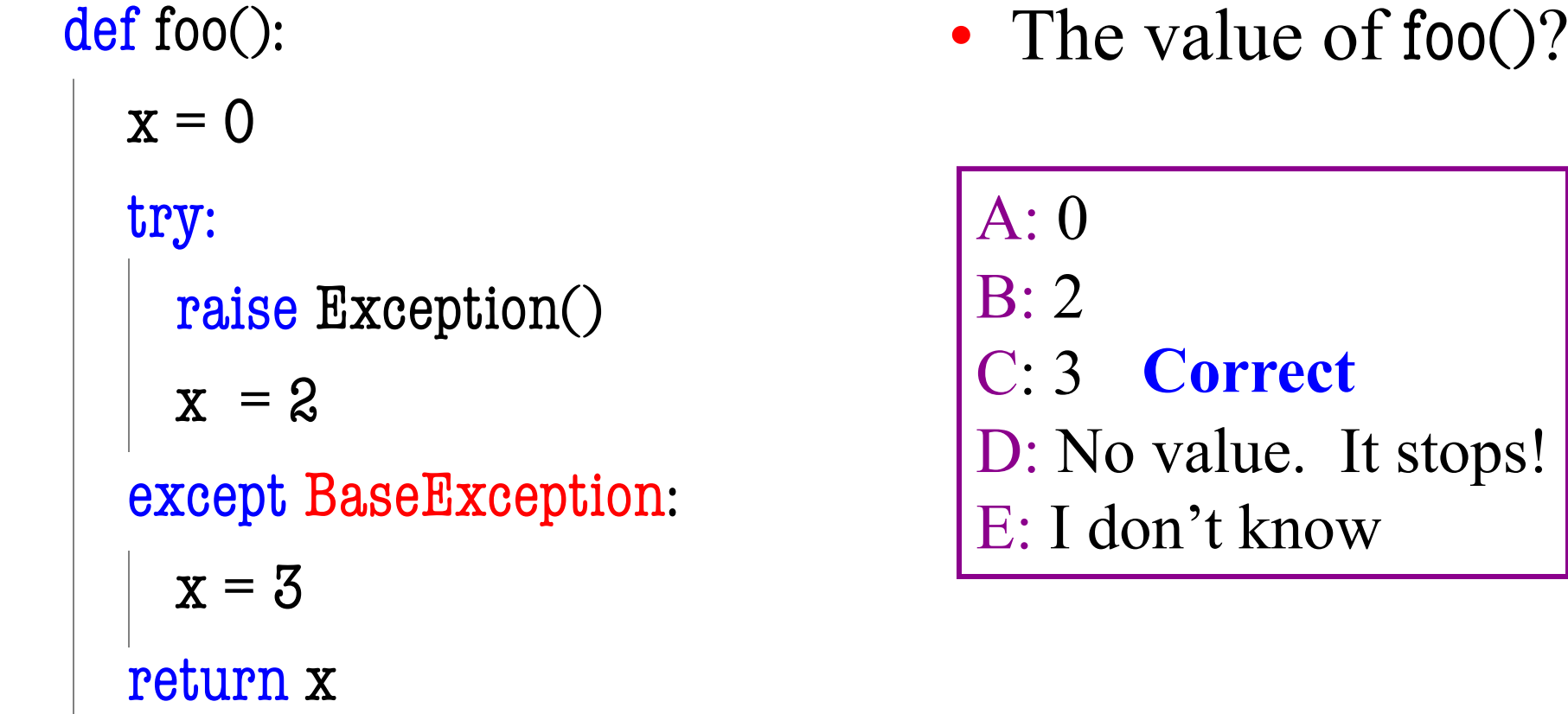

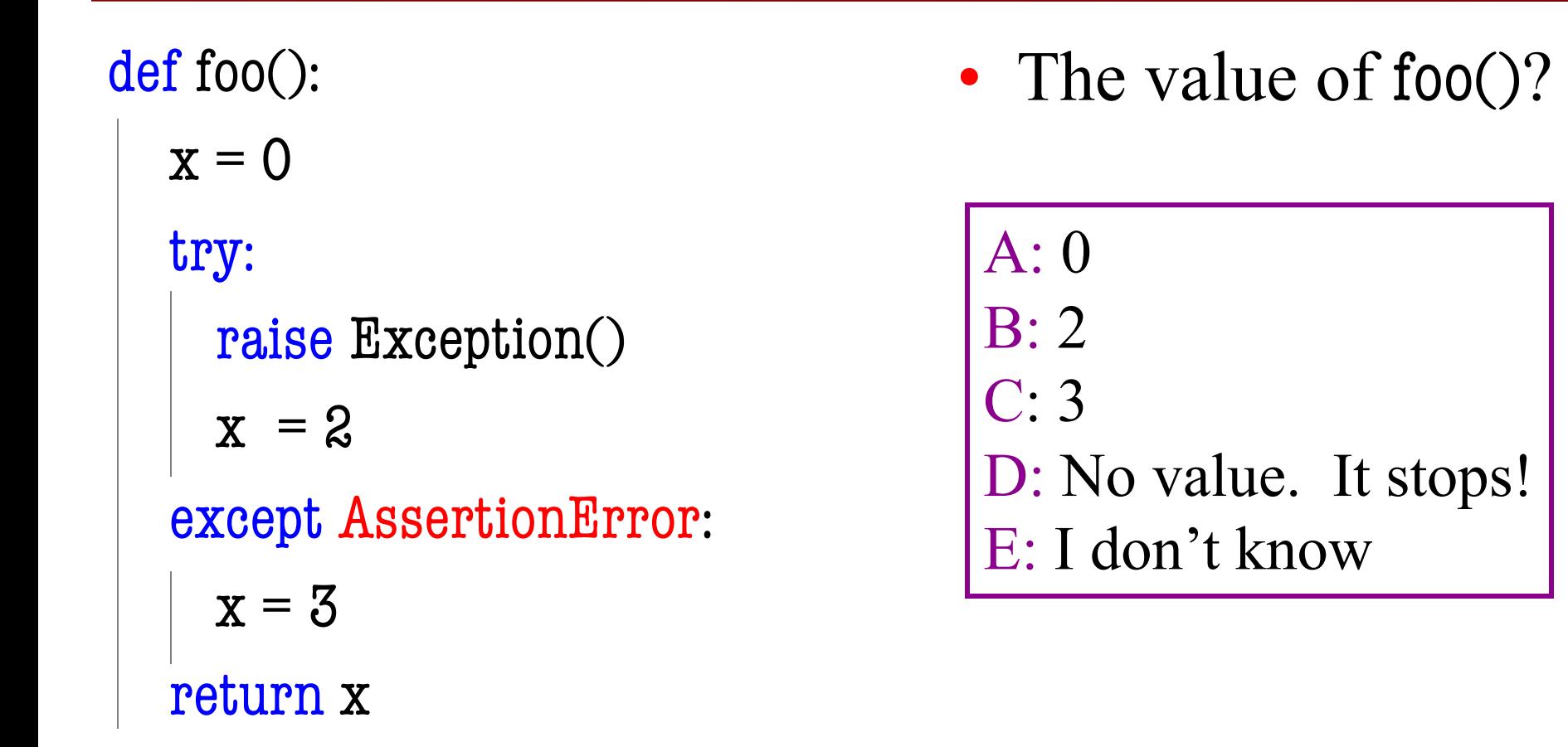

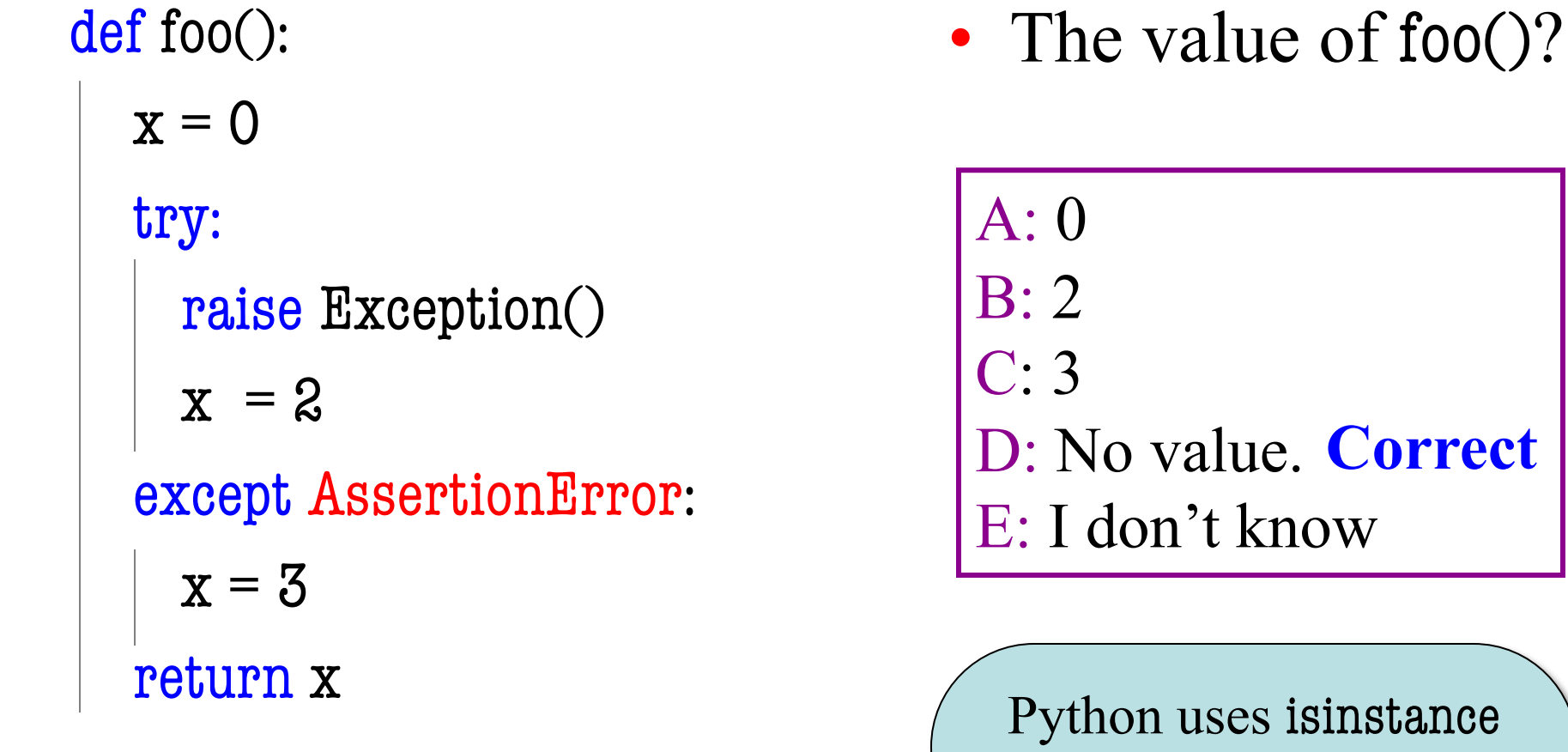

to match Error types

### **Creating Your Own Exceptions**

class CustomError(Exception):

 """An instance is a custom exception""" pass

This is all you need!

- No extra attributes
- § No extra methods
- No constructors

Inherit everything

Only issues is choice of parent error class. Use Exception if you are unsure what.

### **Case Study: Files**

- Can read the contents of any file with open()
	- Returns a file object with method read()
	- Method read() returns contents as a string
	- Remember to close() file when done
- There are **SO** many errors that can happen
	- FileNotFoundError: File does not exit
	- PermissionError: You are not allowed to read it
	- Other errors possible when processing data

## **Recall: JSON Files**

```
 "wind" : {
     "speed" : 13.0,
     "crosswind" : 5.0
    \},
  "sky":\{ "cover" : "clouds",
        "type" : "broken",
        "height" : 1200.0
     },
\{ "type" : "overcast",
        "height" : 1800.0
 }
 ]
```
- Look like a nested dict
	- But read in as a string
	- § You have to **convert** it
- Python module json
	- Function loads() Converts str -> dict
	- Function dumps() Convert dict -> str
- Conversion is sensitive
	- Stray commas crash it

}

{

### **Reading a JSON File**

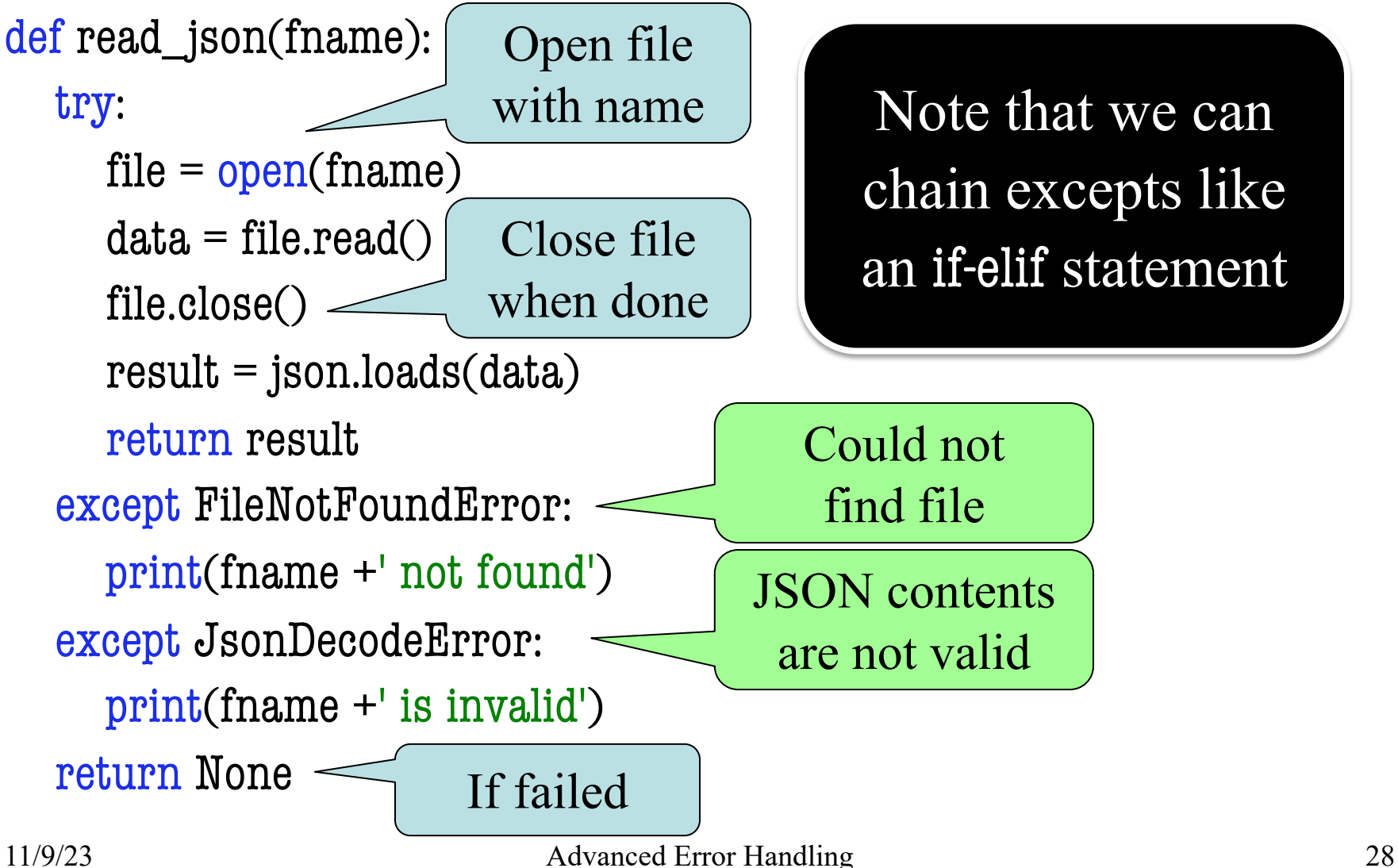

### **Reading a File in General**

```
def read_foo(fname):
   try:
     file = open(name)data = file.read() file.close()
     result = convert(data) return result
   except FileNotFoundError:
      print(fname +' not found')
   except MyConversionError:
      print(fname +' is invalid')
   return None
                                        Error specific
                                       to the file format
                                   Custom helper
                                  for this file type
                                           All the work is
                                         in conversion step
```
### **Aside: Pathnames**

- Files obey the same rule as other modules
	- To read a file, it must be in the same folder
	- Otherwise, you must use a pathname for file
- **Relative path**: directions from current folder
	- **macOS**: '../../lec22/file.txt'
	- § **Windows**: '..\..\lec22\file.txt'

Like navigating command shell

- **Absolute path**: directions that work anywhere
	- **macOS**: '/Users/white/cs1110/lect22/file.txt'
	- § **Windows**: 'C:\Users\white\cs1110\lect22\file.txt'

### **Aside: Pathnames**

- Files obey the same rule as other modules
	- To read a file, it must be in the same folder
	- Otherwise, you m Note the change  $\vert$  e for file
- **Relative path**: direction as **from current** folder in slash direction
	- § **macOS**: '../../lec22/file.txt'
	- § **Windows**: '..\..\lec22\file.txt'

Like navigating command shell

- **Absolute path**: directions that work anywhere
	- **macOS**: '/Users/white/cs1110/lect22/file.txt'
	- § **Windows**: 'C:\Users\white\cs1110\lect22\file.txt'

### **Pathnames are OS Specific**

- This makes reading files harder
	- May work on Windows but crash on macOS!
	- Yet another error message we need to handle
- **Solution**: Use the module os.path
	- Builds a pathname string for current os
- **Example**: os.path('..', 'cs1110', 'lec22', 'file.txt')
	- § **macOS**: '../cs1110/lec22/file.txt'
	- § **Windows**: '..\cs1110\lec22\file.txt'
- Absolute paths are a little trickier, but similar

### **Final Word on Error Handling**

- Versions of try-except exist in most languages
	- Java, C++, C#, Objective-C all have it
- But those languages try to **minimize** its use
	- Give application a way to crash "nicely"
	- Because processing a try-except it quite slow
- Python has a very **different** philosophy
	- Python is sort-of slow; exceptions are not slower
	- It is okay to use try-except all the time
	- Encourages its use as much as if-statements

### **Final Word on Error Handling**

- Versions of try-except exist in most languages
	- Java, C++, C#, Objective-C all have it
- But those languages try to **minimize** its use
	- Give application a way to crash "nicely"
	- Because processing a try-except it quite slow
- Python has a very *different phy* 
	-
	-
	-

 $\blacksquare$  Python is  $\blacksquare$  Python is  $\blacksquare$ Developers refer to coding

 $\blacksquare$  It is okay styres unique to python styles unique to python

• Encourages is pytholic programming lents as **pythonic** programming